Tablespace Point In Time Recovery In Oracle 11g
Using Rman
>>>CLICK HERE<<<

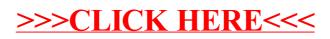